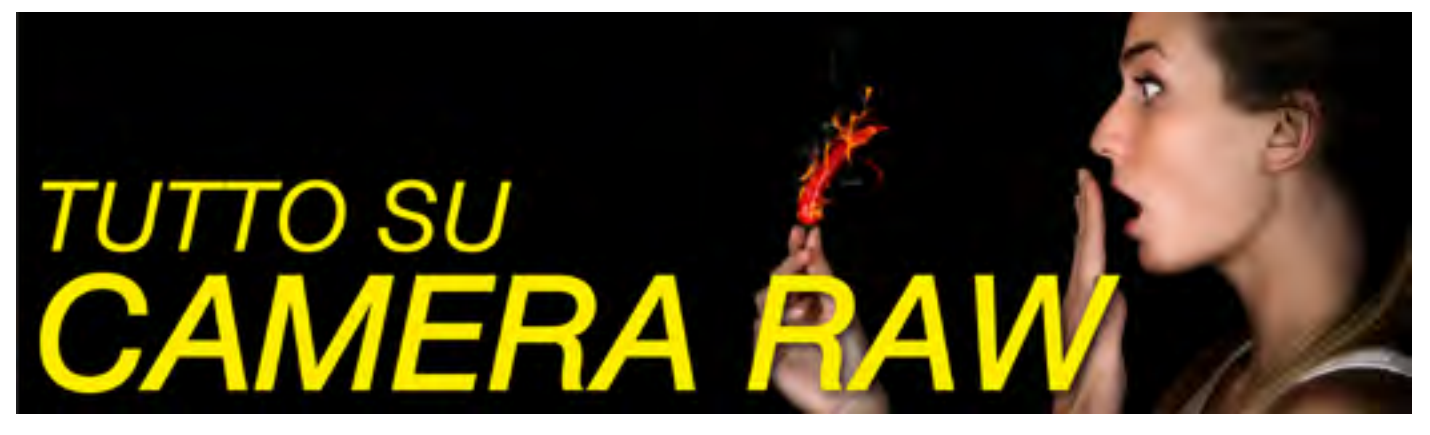

## *Impara ad usare i file RAW per ottenere il massimo dalle tue fotografie*

Corso con Francesco Marzoli, esperto di Post-produzione.

Il formato file RAW è un formato file nato per la fotografia professionale, ma oggi sempre più diffuso anche in ambito amatoriale. Presente in tutte le reflex e da qualche tempo anche in moltissime macchine fotografiche compatte, consente un controllo dell'immagine impensabile rispetto al comune JPG ,con il conseguente aumento della qualità.

Con una corretta gestione di un file RAW è possibile bilanciare il bianco, l'esposizione, recuperare ombre e luci, aumentare la qualità delle foto riducendo il "rumore", tutto dopo lo scatto comodamente sul PC di casa.

Queste sono solo alcune potenzialità del file RAW, che se correttamente usato consente un netto miglioramento delle fotografie in post produzione, anche usando la solita attrezzatura.

## *IL PROGRAMMA*

- I Formati digitali JPEG RAW e DNG
- Workflow o flusso di lavoro
- Aperture delle immagini in modo dinamico e veloce in Camera Raw
- Apertura di file raw come Oggetti Avanzati in Photoshop
- Salvataggio delle immagini da Camera Raw
- L'istogramma e l'esposizione digitale
- Impostazioni di Camera Raw
- Il pannello base
- Bilanciamento del bianco
- Esposizione e Recupero delle luci
- Contrasto e Chiarezza
- Dettagli e Nitidezza nelle foto con paesaggi e ritratti
- Riduzione del rumore in modo efficace
- Correzzione distorsioni lenti e aberrazioni cromatiche
- Calibrazione della fotocamera
- Gli strumenti di Camera Raw
- Rimozione macchie e sporco del sensore in automatico su più foto

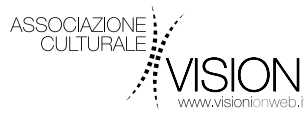

Il corso porterà ad una conoscenza completa dello sviluppo del file RAW e le capacità per creare un flusso di lavoro controllato tramite il plug in Camera Raw di Photoshop con riferimenti anche in Adobe Lightroom.

## *QUALCHE ESEMPIO*

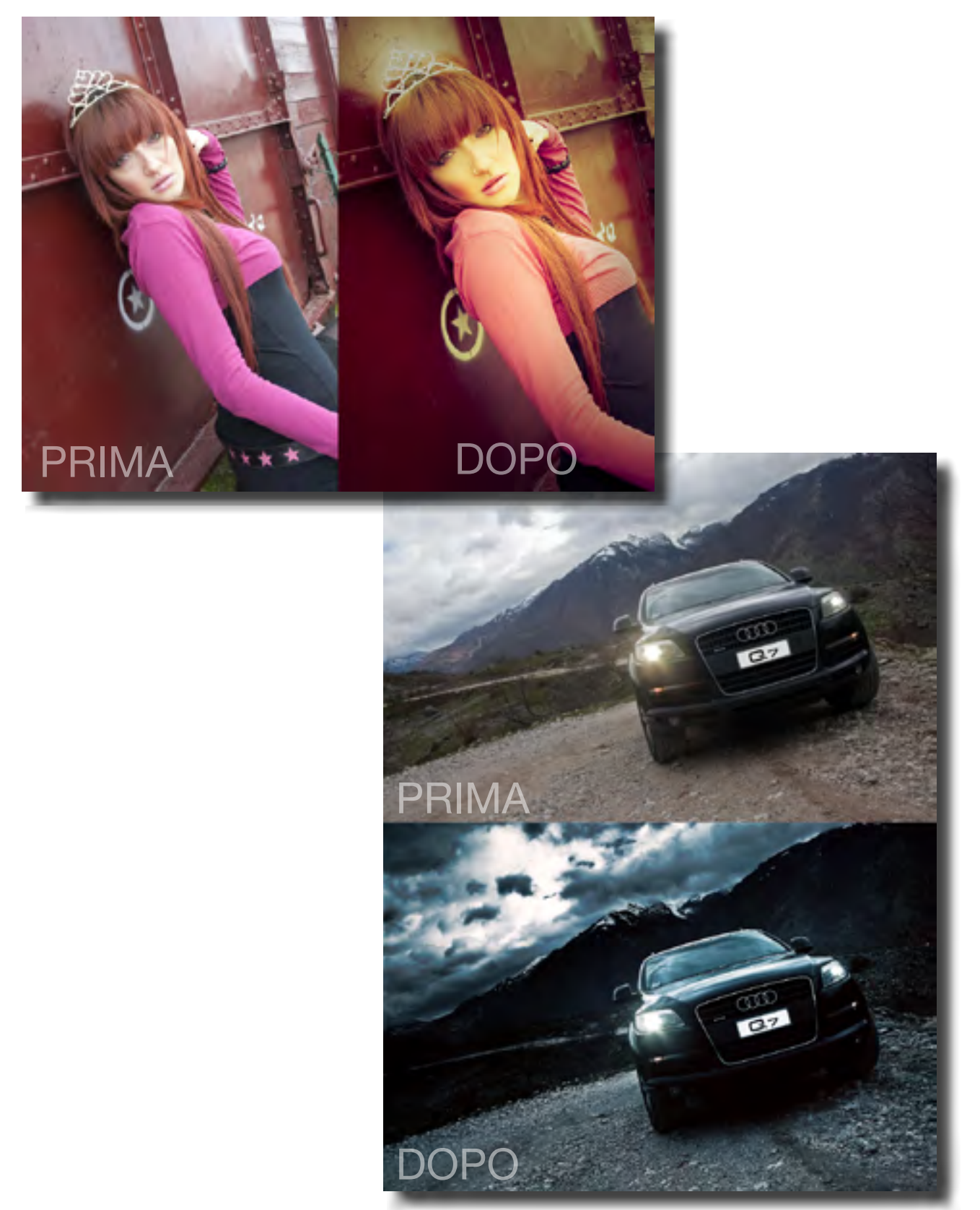

N.B. le foto in questo PDF sono in bassa risoluzione

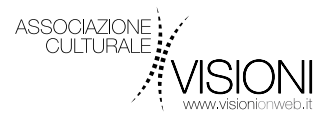

*Tutto su CAMERA RAW* Workshop con Francesco Marzoli *[www.visionionweb.it/tutto-su-camera-raw](http://www.visionionweb.it/tutto-su-camera-raw)*

## *IL DOCENTE*

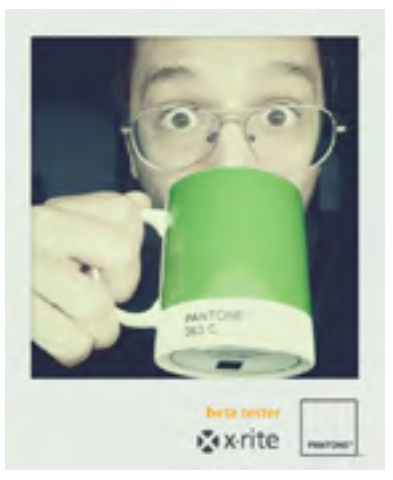

Francesco Marzoli nasce a Pescara nell'Aprile del 1985.

Fin da piccolo ha mostrato la sua passione per l'arte e pittura, passioni che nel corso degli anni si sono convertite in forma digitale. Le sue prime esperienze con i programmi di fotoritocco nascono all'età di 14 anni con l'acquisto del suo primo computer grazie alla frase …"mi metti un programma per disegnare?" da lì il suo amore per il digital imaging è cresciuto sempre più. All'età di 21 ha avuto l'onore di post-produrre il catalogo Autunno/Inverno 06/07 Miss Sixty, Energy e Killah.

Tra i vincitori dell'Adobe YouGC Contest 2009/2010– Categoria White Paper con la "Guida Avanzata su Camera Raw", attualmente lavora come Digital-Retoucher e tiene corsi e workshop di Photoshop.

Nel suo sito internet [www.digitalpostproduction.it](http://www.digitalpostproduction.it) parla di post-produzione a 360° con articoli e tutorial, è YouTube Partner pubblicando periodicamente video tutorial.

Dal 2010 è Pro-Supporter della TAU Visual Associazione Nazionale Fotografi Professionisti e collabora attivamente con la X-Rite Pantone per i prodotti sulla gestione del colore.

Persona molto dinamica e schietta, con tanta voglia di mettersi in discussione, sempre alla ricerca di stimoli che gli permettano di esprimere la sua creatività.

Visita: [www.digitalpostproduction.it](http://www.digitalpostproduction.it)

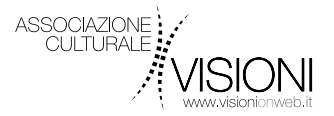